# Esri Southwest User Conference

November 13-15, 2013 | Salt Lake City, Utah

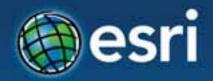

# ArcGIS GeoEvent Processor for Server

Jayson Hagen & Bryan Franey

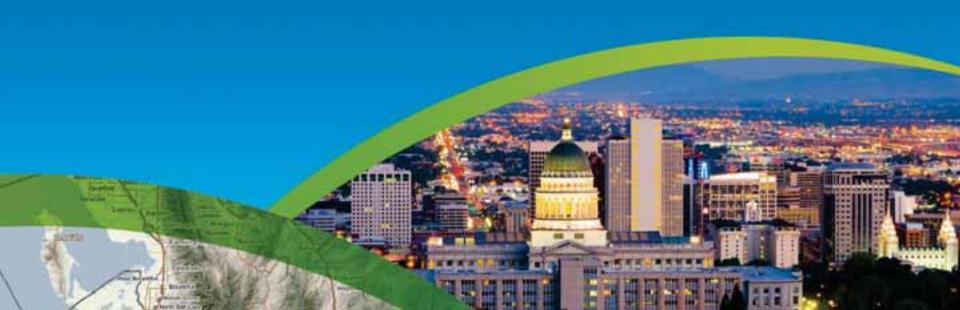

# **ArcGIS GeoEvent Processor for Server Agenda**

- Real-time GIS Overview
- Working with real-time data
- Performing continuous processing and analysis

#### **GIS** data

• GIS data typically represents state at a specific moment in time: "historic", "current", or "future".

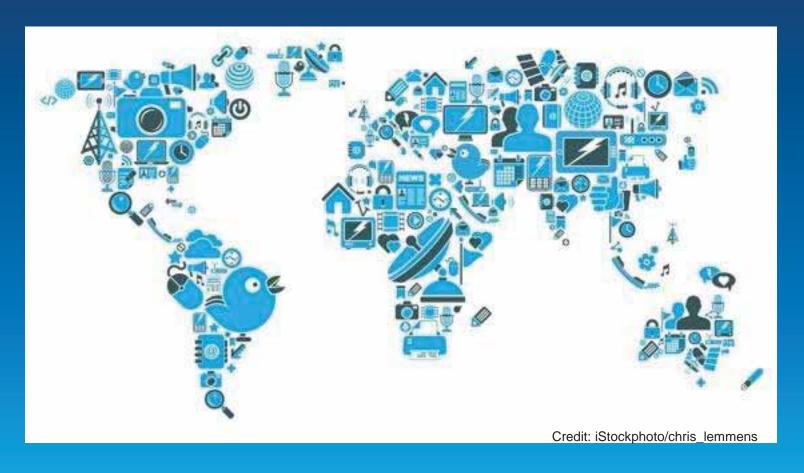

#### Real-time GIS data

- Real-time GIS data is a continuous stream of events flowing from sensors where each event represents the latest state of the sensor.
  - Emergency Response
  - Utility Networks and Warehouses

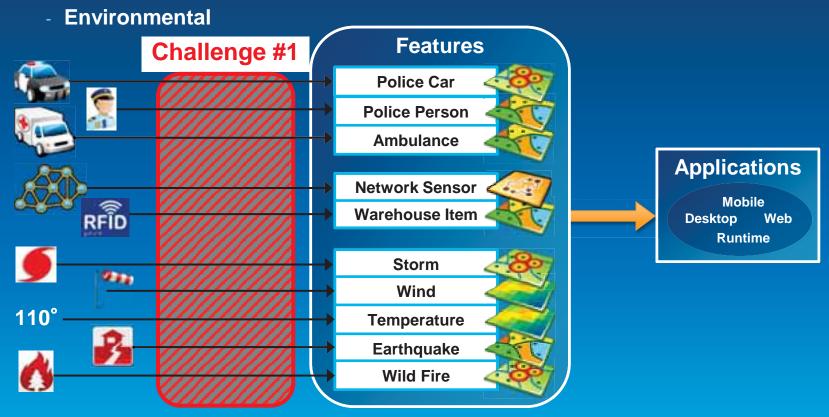

# **Analyzing real-time GIS data**

Are my field personnel working within the designated project area?

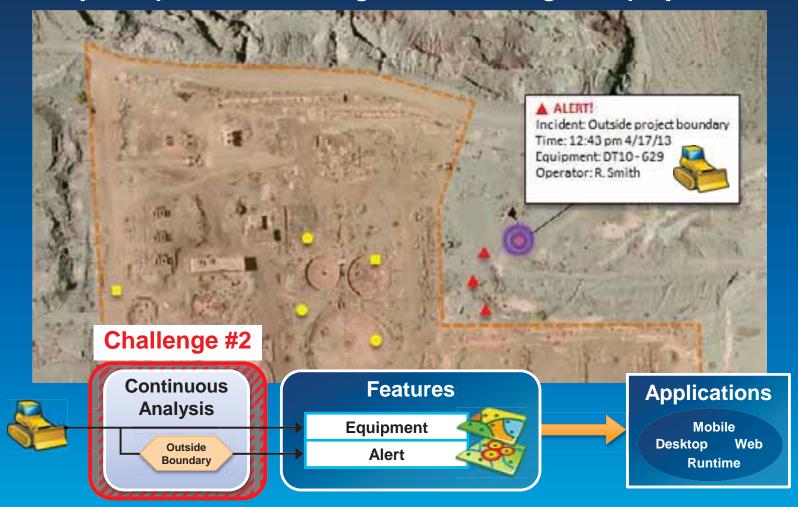

# **Analyzing real-time GIS data**

Tell customer when their delivery truck is 15 minutes away.

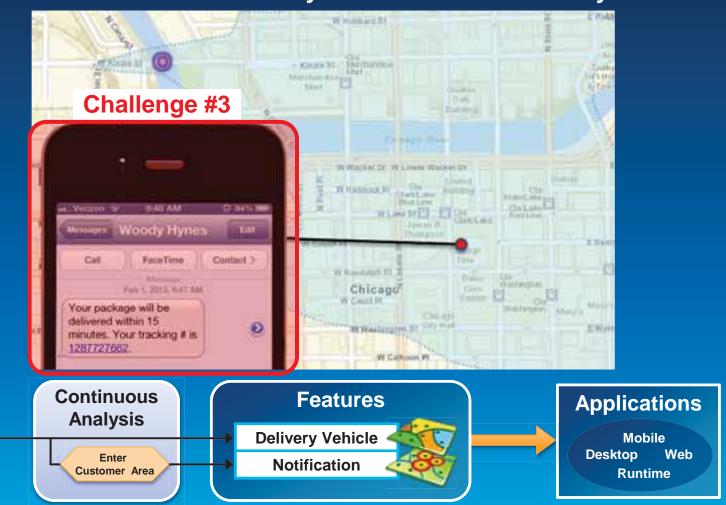

#### **ArcGIS GeoEvent Processor for Server**

- Receives real-time streaming data
- Performs continuous processing and analysis
- Sends updates and alerts to those who need it where they need it

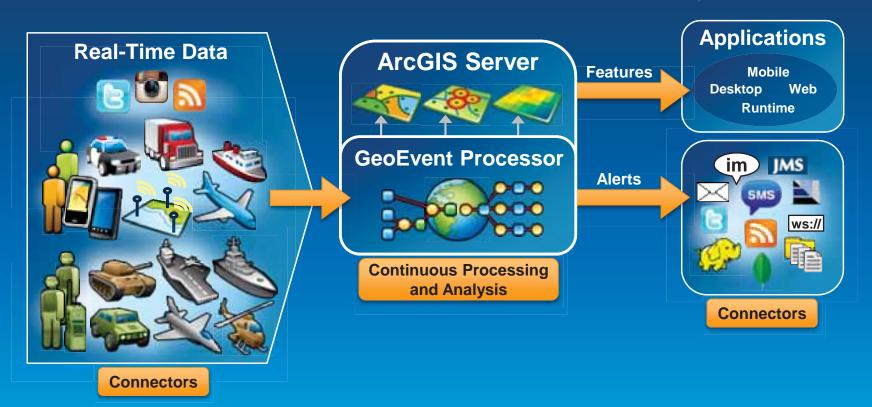

# **ArcGIS** supports real-time GIS

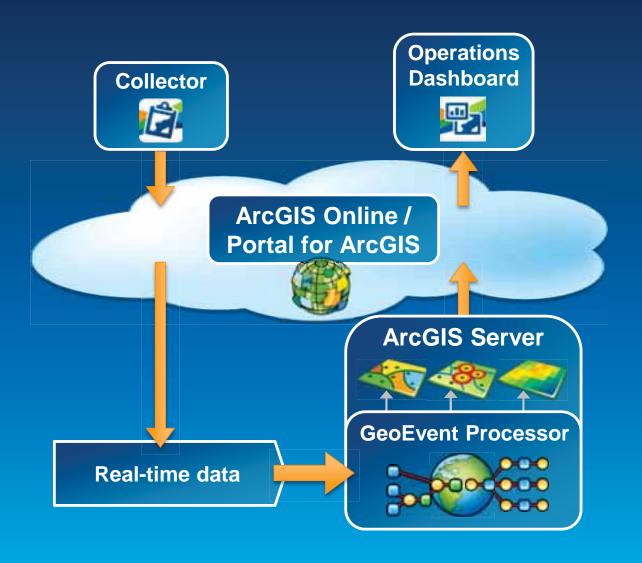

Demo

# **Demonstration**

Twitter monitoring

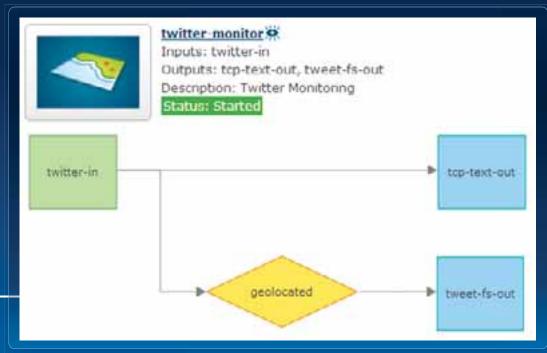

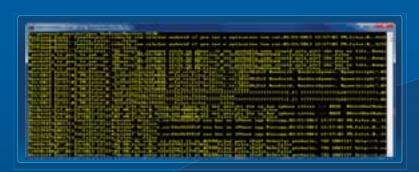

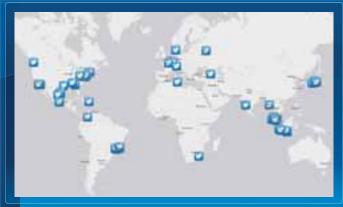

| Name         | Status  | Count | Rate (over last 5 mins) |   | Max Rate   | Time Since Last |
|--------------|---------|-------|-------------------------|---|------------|-----------------|
| tweet-fs-out | STARTED | 40    | 0.39 /sec               | 1 | 0.64/sec   | 00:00:00        |
| tcp-text-out | STARTED | 6566  | 64.37 /sec              | 1 | 65.07 /sec | 00:00:00        |

#### Receiving real-time data

#### **Input Connectors**

 You can easily integrate real-time data with ArcGIS by using a connector that meets your needs.

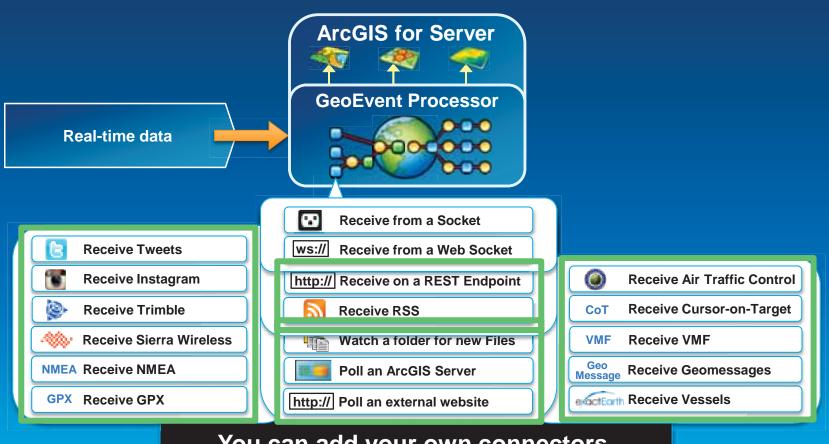

You can add your own connectors.

#### Sending real-time data

#### **Output Connectors**

 You can easily send resulting streams to those who need it where they need it using a connector.

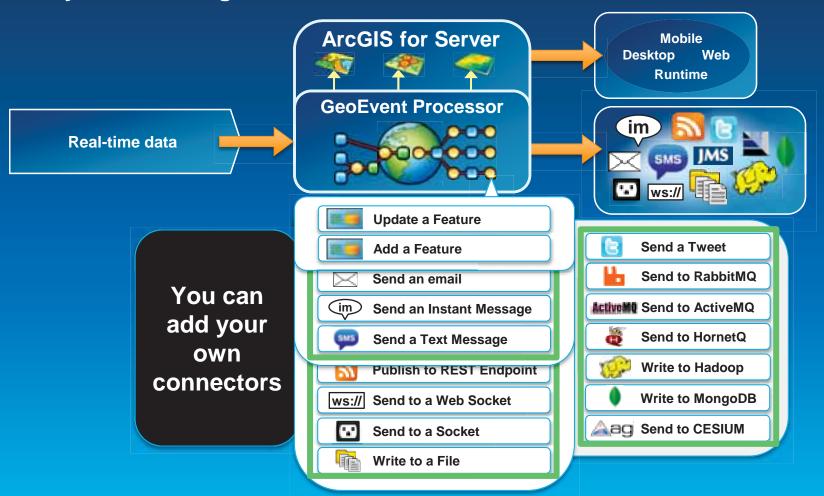

#### Continuous processing and analysis

#### **GeoEvent Services**

- A GeoEvent Service configures the flow of geoevents,
  - the Filtering and GeoEvent Processing steps to perform,
  - what input(s) to apply them to,
  - and what outputs(s) to send the results to.

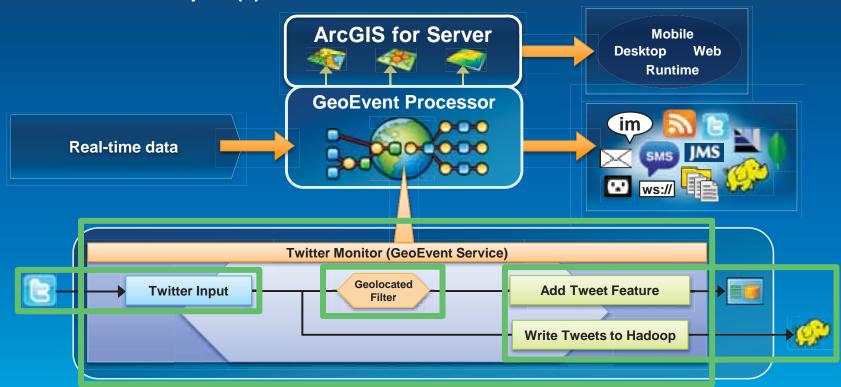

# Performing continuous processing and analysis

# Continuous processing and analysis

#### **Processors**

- Calculate new fields on a geoevent: GeoTagger, Field Calculator
- Modify a geoevent: Field Enricher, Field Reducer
- Derive a new geoevent: Field Mapper, Incident Detector

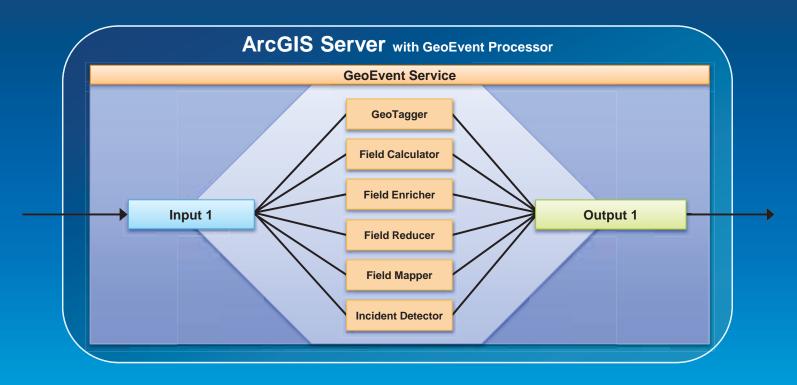

# **Continuous processing and analysis**

#### Derive a new geoevent

- An Incident Detector processor
  - creates an incident upon an opening condition being met,
  - maintains state for the duration of the incident,
  - closes the incident based on a closing condition or expiration.

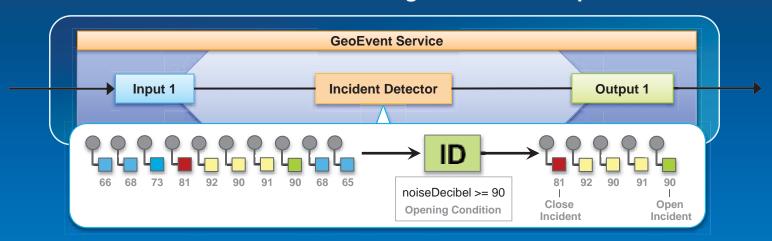

Sending real-time data to features

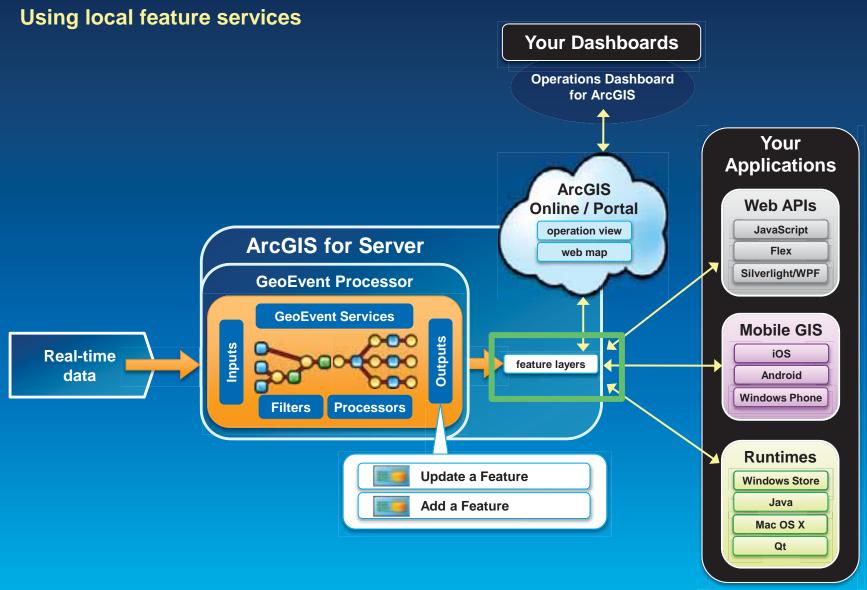

Sending real-time data to features

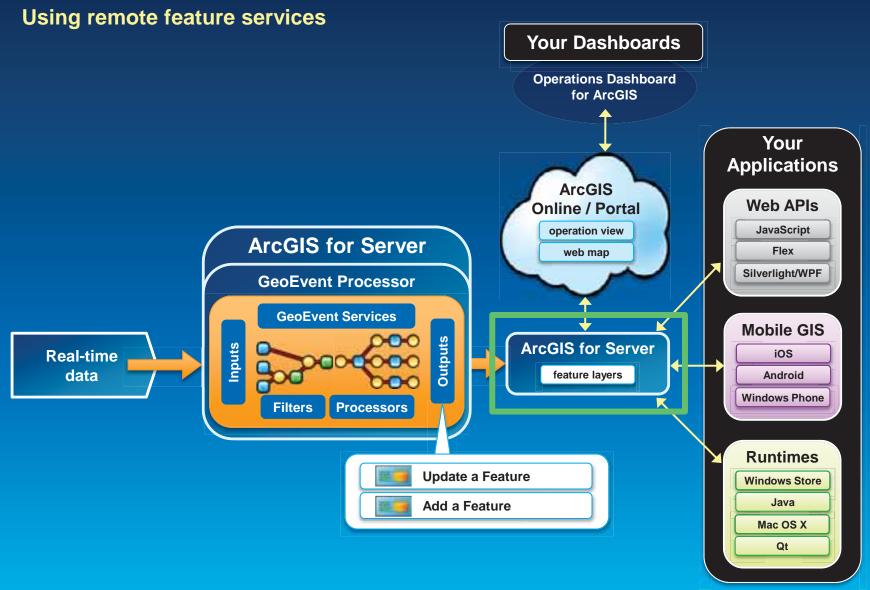

# Sending real-time data to features

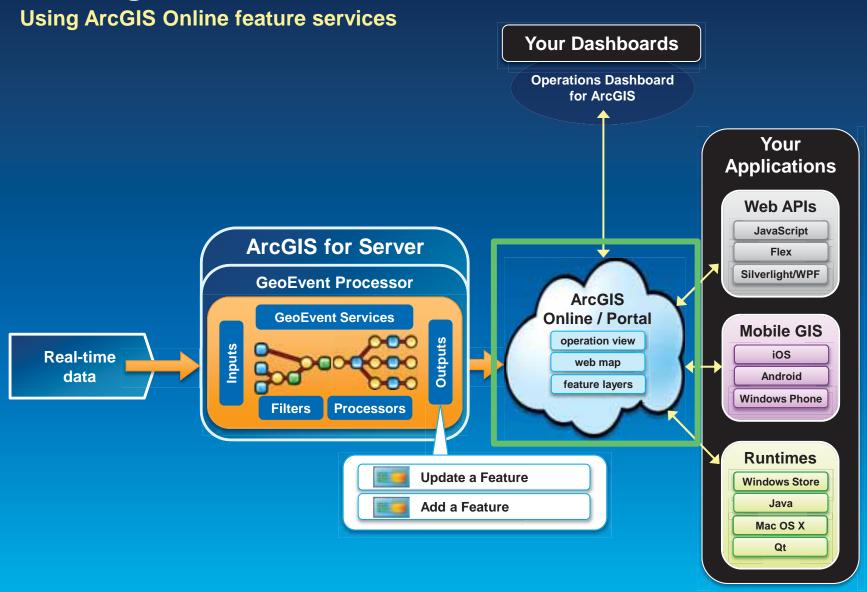

# Sending real-time data to big data stores

Write to a Hadoop Distributed File System (HDFS) Write to a MongoDB Document Store

- GIS Tools for Hadoop
  - http://github.com/Esri/gis-tools-for-hadoop

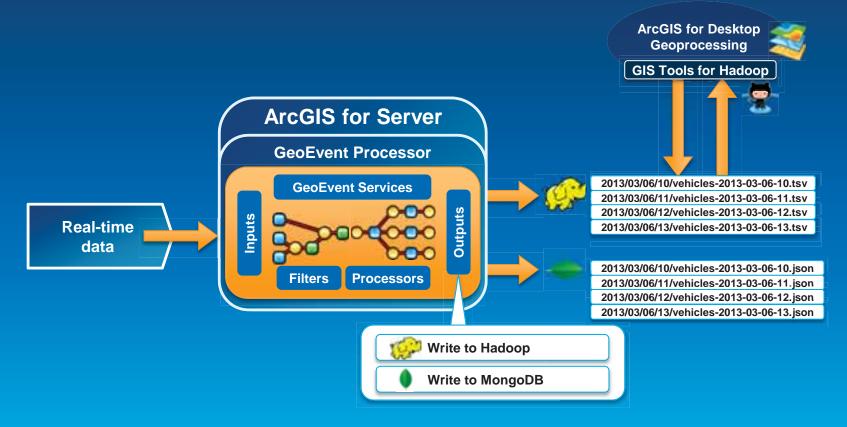

# Demo

#### **GeoEvent Processor – An Introduction**

#### **Summary**

- ArcGIS is a dynamic platform that enables real-time visualization, continuous analysis, and understanding of our world.
- GeoEvent Processor allows you to:
  - be alerted when interesting events occur
  - react and make smarter decisions faster
  - to know what is happening, as it happens
- Product Page
  - http://pro.arcgis.com/share/geoevent-processor

Questions

#### Thanks

- Jayson Hagen jhagen@esri.com
- Bryan Franey <u>bfraney@esri.com</u>

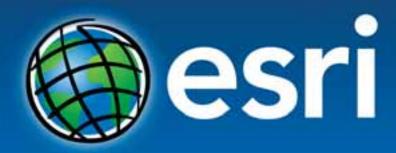

Understanding our world.